## Simplenote klavye kısayolları

## Windows ve Linux

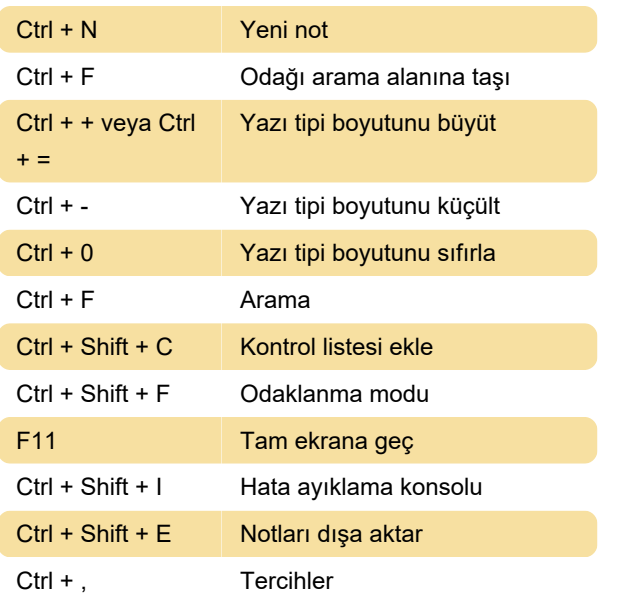

## macOS

Aşağıda macOS kısayollarının bazılarını bulacaksınız.

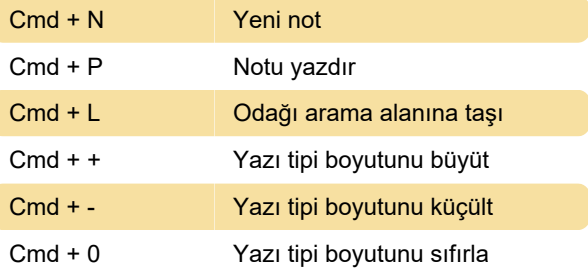

Son değişiklik: 11.11.2019 20:10:45

Daha fazla bilgi için: [defkey.com/tr/simplenote](https://defkey.com/tr/simplenote-klavye-kisayollari)[klavye-kisayollari](https://defkey.com/tr/simplenote-klavye-kisayollari)

[Bu PDF'yi özelleştir...](https://defkey.com/tr/simplenote-klavye-kisayollari?pdfOptions=true)